IC Castel di Lama 1 Sito web: <https://medialama.gov.it/> **Istituto di riferimento**

**Ordine di Scuola**

Scuola dell'Infanzia di "Piattoni" – Via Carrafo

Plesso Scuola dell'Infanzia sito in Via Carrafo

**Sezione B**: n° 23 di 5 anni (in tempo curricolare) **Sezione D**: n**°**15 di 5 anni (con tempo aggiuntivo del docente referente)

**Progetto Cl@sse 2.0**

Il principio educativo: utilizzo della tecnologia come possibilità di usufruirne in modalità collaborativa e in modo creativo come un linguaggio tra i linguaggi. Offrire al bambino uno strumento che gli consenta di conoscere ed usare un codice senza che se ne abbia la prevaricazione sugli altri ma in sinergia, anche compensatoria, con essi senza perdere di vista lo sviluppo armonico e dinamico delle sue intelligenze multiple.

Prenderà spunto dall'interesse dei bambini che, opportunamente stimolati attraverso tutti i canali percettivi, instaurano con insegnante un processo di *feedback* continuo che rende le esperienze ricche di apprendimenti.

La familiarizzazione con i mezzi attraverso l'uso è fondamentale e propedeutica: i bambini devono vivere le tecnologie nella quotidianità della sezione (la famiglia sarà coinvolta e coadiuvata) e in svariate circostanze e contesti di interazione sociale in grande e piccolo gruppo.

L'ambiente di apprendimento sarà accuratamente organizzato secondo una pedagogia del Curricolo Implicito già ampiamente sperimentata per tutti i campi di esperienza e che vede la sezione come un grande e accogliente laboratorio del fare: uno spazio che invita ad apprendere.

Il bambino di volta in volta sceglierà lo spazio che in quel momento risponde maggiormente ai suoi bisogni formativi e conoscitivi.

La LIM, l'ActivTable, i notebook, la FotoVideoCamera, il microscopio digitale, la stampante, il microfono e la webcam saranno gli strumenti per usare le NT ed affrontare nel contempo anche difficoltà linguistico/relazionali.

Con le piattaforme open source Childsplay/Omnitux impareremo a gestire in maniera sempre più precisa mouse e tasti di direzionalità attivando processi di autoapprendimento di base che daranno l'avvio a percorsi di multimedialità, anche individualizzati, particolarmente motivanti e senza forzature.

Un primo approccio alla lingua inglese e l'uso di semplici programmi di grafica TuxPaint ActiveInspire/Let'sDraw, di semplici softwares per invio messaggi vocali e video HandyBitsVoceMail caratterizzano il percorso che non avrà tempi stabiliti a priori ma seguirà l'andamento del gruppo. I software di Erikson saranno utilizzati per lo sviluppo di abilità specifiche. Il lavoro che svolgeranno i docenti sarà quello di attenta regia ed organizzazione puntuale dei contenuti, delle attività e delle modalità che via via prenderanno forma. I bambini esploreranno i primi semplici alfabeti della multimedialità sperimentando le NT in forma ludica e senza costrizioni sviluppando così abilità specifiche in campo percettivo/sensoriale,

spaziale, oculo/manuale, cognitivo, logico, verbale ma anche grafico/artistico e musicale. Altrettanto efficace e curata sarà l'esperienza nell'ambito relazionale.

Gli obiettivi e i tempi di attuazione sono da considerarsi a lungo termine e possono essere contenuti in un ciclo scolastico dai 3 ai 6 anni, tengono conto dell'esigenze formative dei bambini e possono prevedere all'occorrenza percorsi individualizzati per gruppi di livello.

**Aspetti di competenza**

Esplorare i primi semplici alfabeti della multimedialità Familiarizzare con mezzi e NT attraverso l'uso quotidiano Usare le NT per affrontare difficoltà relazionali/linguistiche Familiarizzare con la lingua inglese Attivare e padroneggiare semplici processi di autoapprendimento di base Coadiuvare le famiglie (immigrati/nativi digitali) nel difficile compito educativo d'informatizzazione

## **Sviluppare il pensiero computazionale**

**Indicatori di competenza**

Sviluppa condivisione/autogestione/scambio di relazioni/percezione visiva, tattile, uditiva/coordinazione oculo-manuale/pensiero logico/decodificazione Gestisce in maniera sempre più precisa il mouse e i tasti di direzionalità Utilizza una terminologia adeguata Accende/spegne il pc Sviluppa percezione visiva di colori e forme Sviluppa la memoria visiva, spaziale, uditiva Sviluppa corrispondenza numero/quantità Esegue registrazione vocale e video Conosce alcuni software/hardware di semplice utilizzo Familiarizza con la lingua scritta

## **Verifica**

Gli obiettivi di apprendimento saranno sistematicamente verificati con apposite griglie predisposte. Sarà utilizzato anche uno strumento di monitoraggio per regolamentare gli accessi dei bambini allo spazio attrezzato. Il progetto si svolgerà all'interno della sezione dove sarà presente uno spazio multimediale attrezzato con modalità e regole di tutti gli altri spazi Gioco, in base ad una pedagogia del Curricolo Implicito già applicata in altri campi di esperienza: vi si accede a piccolo gruppo, con l'insegnante ma anche in modalità spontanea. Il tempo dedicato al progetto non sarà stabilito a priori.

Indicativamente

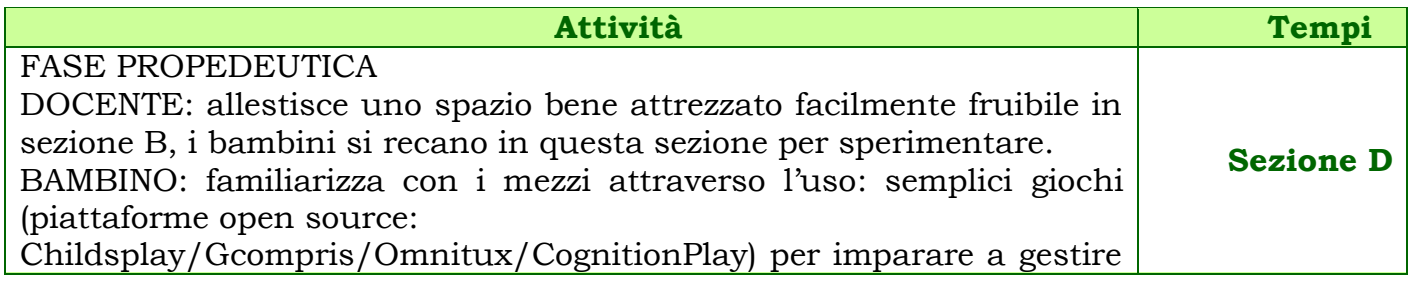

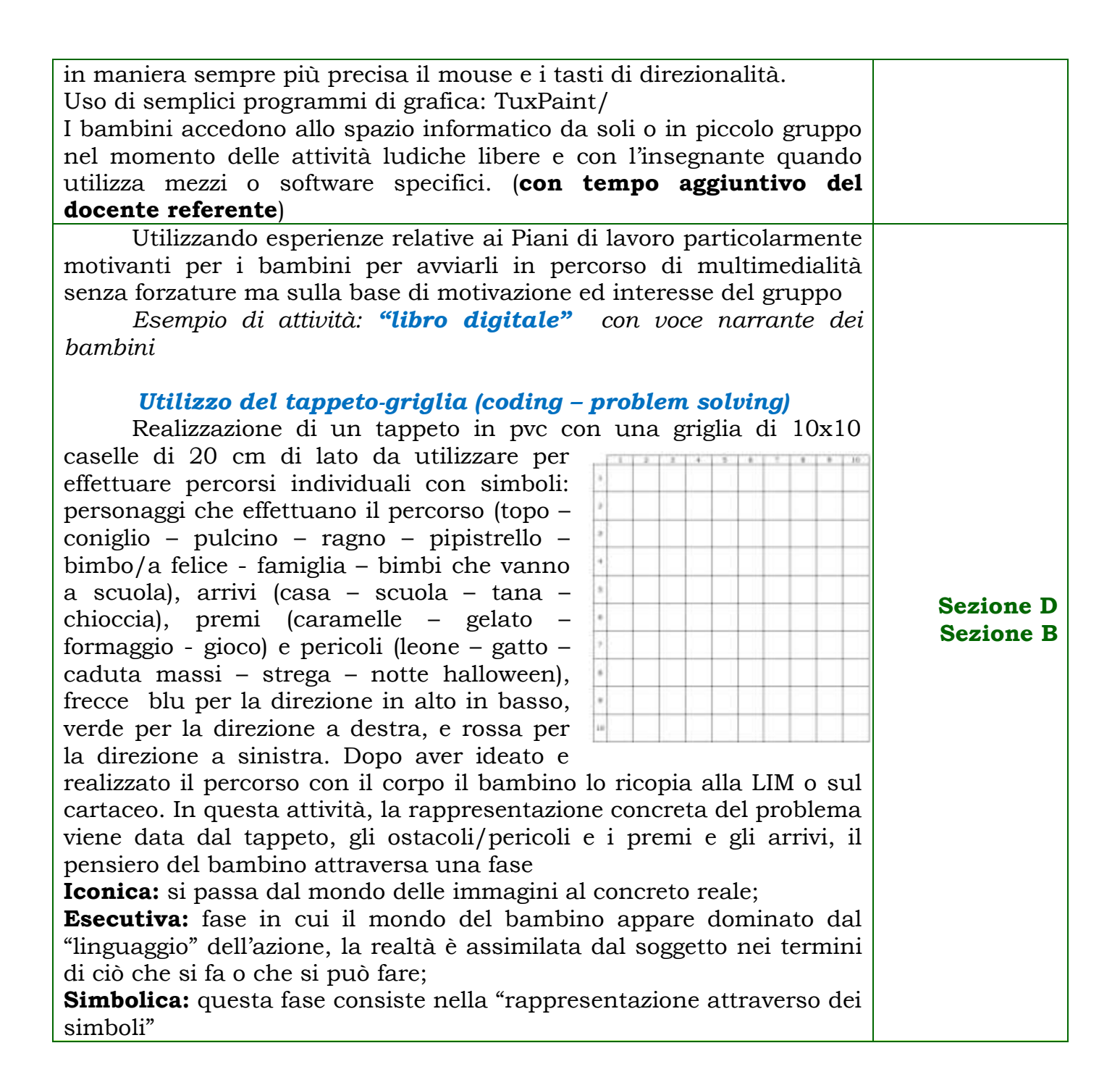

Docente:Filipponi Patrizia